## **Link For AP Web Access**

**1)** Click Here:

[http://rshost23.rediker.com/APWeb/Teacherlogin.aspx?SchoolID=NORTH\\_](http://rshost23.rediker.com/APWeb/Teacherlogin.aspx?SchoolID=NORTH_READING_SCHOOLS) [READING\\_SCHOOLS](http://rshost23.rediker.com/APWeb/Teacherlogin.aspx?SchoolID=NORTH_READING_SCHOOLS)

2) You may be directed to a page which tells you that there is an issue with **"website security"**. Please select to **"Continue To This Website" or in Chrome "Proceed To Site"**.

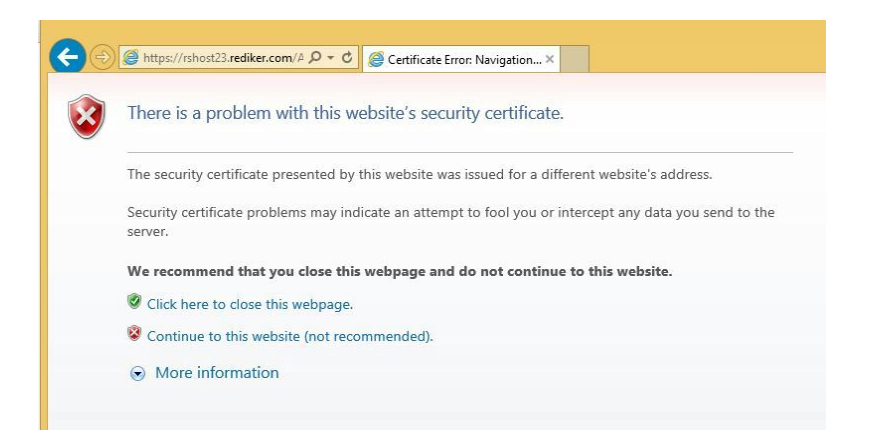

3)You will then be directed to the **AP Web Portal**

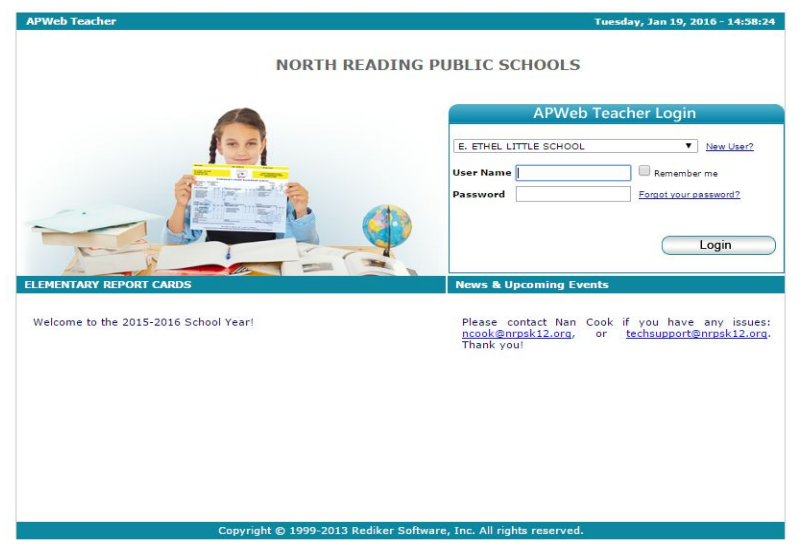